Subject: [RFC] cpuset update\_cgroup\_cpus\_allowed Posted by [Paul Jackson](http://forum.openvz.org/index.php?t=usrinfo&id=231) on Mon, 15 Oct 2007 07:11:15 GMT [View Forum Message](http://forum.openvz.org/index.php?t=rview&th=4221&goto=21699#msg_21699) <> [Reply to Message](http://forum.openvz.org/index.php?t=post&reply_to=21699)

Paul M, David R, others -- how does this look?

From: Paul Jackson <pi@sgi.com>

Update the per-task cpus allowed of each task in a cgroup whenever it has a cpuset whose 'cpus' mask changes.

The change to basing cpusets on the cgroup (aka container) infrastructure broke an essential cpuset hack. The old cpuset code had used the act of reattaching a task to its own cpuset (writing its pid back into the same 'tasks' file it was already in) to trigger the code that updates the cpus\_allowed cpumask in the task struct to the cpus allowed cpumask dictated by that tasks cpuset.

This was a hack to avoid having code in the main scheduler code path that checked for changes in the cpus\_allowed by each tasks cpuset, which would have unacceptable performance impact on the scheduler.

The cgroup code avoids calling the update callout if a task is reattached to the cgroup it is already attached to do. This turned reattaching a task to its own cpuset into a no-op, making it impossible to change a tasks CPU placement by changing the cpus allowed of the cpuset containing that task.

The right thing to do would be to have the code that updates a cpusets cpus\_allowed walk through each task currently in that cpuset and update the cpus\_allowed in that tasks task\_struct.

This change does that, adding code called from cpuset update cpumask() that updates the task struct cpus allowed of each task in a cgroup whenever it has a cpuset whose 'cpus' is changed.

Signed-off-by: Paul Jackson <pj@sgi.com>

---

This patch applies anywhere after: cpusets-decrustify-cpuset-mask-update-code.patch

 Documentation/cpusets.txt | 23 +++++--------- kernel/cpuset.c | 68 +++++++++++++++++++++++++++++++++++++++++-----

```
 kernel/sched.c | 3 ++
 mm/pdflush.c | 3 ++
 4 files changed, 76 insertions(+), 21 deletions(-)
--- 2.6.23-mm1.orig/kernel/cpuset.c	2007-10-14 22:24:56.268309633 -0700
+++ 2.6.23-mm1/kernel/cpuset.c	2007-10-14 22:34:52.645364388 -0700
@@ -677,6 +677,64 @@ done:
 }
 /*
+ * update cgroup cpus allowed(cont, cpus)
+ *
+ * Keep looping over the tasks in cgroup 'cont', up to 'ntasks'
+ * tasks at a time, setting each task->cpus_allowed to 'cpus',
+ * until all tasks in the cgroup have that cpus_allowed setting.
+ *
+ * The 'set cpus allowed()' call cannot be made while holding the
+ * css_set_lock lock embedded in the cgroup_iter_* calls, so we stash
+ * some task pointers, in the tasks[] array on the stack, then drop
+ * that lock (cgroup iter end) before looping over the stashed tasks
+ * to update their cpus_allowed fields.
+ *
+ * Making the const 'ntasks' larger would use more stack space (bad),
+ * and reduce the number of cgroup_iter_start/cgroup_iter_end calls
+ * (good). But perhaps more importantly, it could allow any bugs
+ * lurking in the 'need_repeat' looping logic to remain hidden longer.
+ * So keep ntasks rather small, to ensure any bugs in this loop logic
+ * are exposed quickly.
+ */
+static void update_cgroup_cpus_allowed(struct cgroup *cont, cpumask_t *cpus)
+{
+ int need_repeat = true;
+
+	while (need_repeat) {
+ struct cgroup_iter it;
+ const int ntasks = 10;
+ struct task struct *tasks[ntasks];
+ struct task struct **p, **q;
+
+ need repeat = false;
+ p = tasks;
+
+		cgroup_iter_start(cont, &it);
+ while (1) {
+ struct task struct *t;
+
+ t = cgroup iter next(cont, &it);
+ if (!t)
```

```
+ break;
+			if (cpus_equal(*cpus, t->cpus_allowed))
+ continue;
+ if (p == tasks + ntasks) {
+ need_repeat = true;
+ break;
+			}
+ get_task_struct(t);
+ *p++ = t;
+		}
+ cgroup_iter_end(cont, &it);
+
+ for (q = tasks; q < p; q++) {
+			set_cpus_allowed(*q, *cpus);
+ put_task_struct(*q);
+		}
+	}
+}
+
+/*
  * Call with manage_mutex held. May take callback_mutex during call.
  */
@@ -684,7 +742,6 @@ static int update_cpumask(struct cpuset 
 {
  	struct cpuset trialcs;
  	int retval;
- int cpus changed, is load balanced;
  	/* top_cpuset.cpus_allowed tracks cpu_online_map; it's read-only */
 if (cos == 8top cpuset)
@@ -713,16 +770,15 @@ static int update_cpumask(struct cpuset 
 if (retval < 0)
  		return retval;
- cpus_changed = !cpus_equal(cs->cpus_allowed, trialcs.cpus_allowed);
- is load balanced = is sched load balance(&trialcs);
+ if (cpus_equal(cs->cpus_allowed, trialcs.cpus_allowed))
+ return 0;
 mutex_lock(&callback_mutex);
  	cs->cpus_allowed = trialcs.cpus_allowed;
  	mutex_unlock(&callback_mutex);
- if (cpus_changed && is_load_balanced)
- rebuild_sched_domains();
-
```

```
+ update_cgroup_cpus_allowed(cs->css.cgroup, &cs->cpus_allowed);
```
+ rebuild\_sched\_domains(); return 0; }

--- 2.6.23-mm1.orig/Documentation/cpusets.txt 2007-10-14 22:24:56.236309148 -0700 +++ 2.6.23-mm1/Documentation/cpusets.txt 2007-10-14 22:25:59.953276792 -0700  $@@$  -523,21 +523,14  $@@$  from one cpuset to another, then the ker memory placement, as above, the next time that the kernel attempts to allocate a page of memory for that task.

-If a cpuset has its CPUs modified, then each task using that -cpuset does not change its behavior automatically. In order to -minimize the impact on the critical scheduling code in the kernel, -tasks will continue to use their prior CPU placement until they -are rebound to their cpuset, by rewriting their pid to the 'tasks' -file of their cpuset. If a task had been bound to some subset of its -cpuset using the sched\_setaffinity() call, and if any of that subset -is still allowed in its new cpuset settings, then the task will be -restricted to the intersection of the CPUs it was allowed on before, -and its new cpuset CPU placement. If, on the other hand, there is -no overlap between a tasks prior placement and its new cpuset CPU -placement, then the task will be allowed to run on any CPU allowed -in its new cpuset. If a task is moved from one cpuset to another, -its CPU placement is updated in the same way as if the tasks pid is -rewritten to the 'tasks' file of its current cpuset. +If a cpuset has its 'cpus' modified, then each task in that cpuset +will have its allowed CPU placement changed immediately. Similarly, +if a tasks pid is written to a cpusets 'tasks' file, in either its +current cpuset or another cpuset, then its allowed CPU placement is +changed immediately. If such a task had been bound to some subset +of its cpuset using the sched\_setaffinity() call, the task will be +allowed to run on any CPU allowed in its new cpuset, negating the +affect of the prior sched\_setaffinity() call.

 In summary, the memory placement of a task whose cpuset is changed is updated by the kernel, on the next allocation of a page for that task, --- 2.6.23-mm1.orig/kernel/sched.c 2007-10-14 22:24:56.340310725 -0700 +++ 2.6.23-mm1/kernel/sched.c 2007-10-14 22:25:59.973277096 -0700 @@ -51,6 +51,7 @@ #include <linux/rcupdate.h> #include <linux/cpu.h> #include <linux/cpuset.h> +#include <linux/cgroup.h> #include <linux/percpu.h> #include <linux/cpu\_acct.h> #include <linux/kthread.h>  $@@$  -4335,9 +4336,11  $@@$  long sched setaffinity(pid t pid, cpumas if (retval)

 goto out\_unlock;

```
+ cgroup_lock();
 cpus_allowed = cpuset_cpus_allowed(p);
  	cpus_and(new_mask, new_mask, cpus_allowed);
 retval = set\_cpus\_allowed(p, new\_mask);+ cgroup_unlock();
out_unlock:
  	put_task_struct(p);
--- 2.6.23-mm1.orig/mm/pdflush.c	2007-10-14 22:23:28.710981177 -0700
+++ 2.6.23-mm1/mm/pdflush.c	2007-10-14 22:25:59.989277340 -0700
@@ -21,6 +21,7 @@
 #include <linux/writeback.h>	// Prototypes pdflush_operation()
 #include <linux/kthread.h>
 #include <linux/cpuset.h>
+#include <linux/cgroup.h>
 #include <linux/freezer.h>
@@ -187,8 +188,10 @@ static int pdflush(void *dummy)
  	 * This is needed as pdflush's are dynamically created and destroyed.
  	 * The boottime pdflush's are easily placed w/o these 2 lines.
  	 */
+	cgroup_lock();
 cpus_allowed = cpuset_cpus_allowed(current);
  	set_cpus_allowed(current, cpus_allowed);
+ cgroup_unlock();
  	return __pdflush(&my_work);
 }
-- 
                 I won't rest till it's the best ...
                 Programmer, Linux Scalability
                 Paul Jackson <pj@sgi.com> 1.650.933.1373
_______________________________________________
Containers mailing list
```
Containers@lists.linux-foundation.org https://lists.linux-foundation.org/mailman/listinfo/containers

## Subject: Re: [RFC] cpuset update\_cgroup\_cpus\_allowed Posted by [David Rientjes](http://forum.openvz.org/index.php?t=usrinfo&id=902) on Mon, 15 Oct 2007 18:49:02 GMT [View Forum Message](http://forum.openvz.org/index.php?t=rview&th=4221&goto=21744#msg_21744) <> [Reply to Message](http://forum.openvz.org/index.php?t=post&reply_to=21744)

On Mon, 15 Oct 2007, Paul Jackson wrote:

```
> --- 2.6.23-mm1.orig/kernel/cpuset.c	2007-10-14 22:24:56.268309633 -0700
> +++ 2.6.23-mm1/kernel/cpuset.c	2007-10-14 22:34:52.645364388 -0700
> @@ -677,6 +677,64 @@ done:
> }
> 
> /*
> + * update_cgroup_cpus_allowed(cont, cpus)
> +*
> + * Keep looping over the tasks in cgroup 'cont', up to 'ntasks'
> + * tasks at a time, setting each task->cpus_allowed to 'cpus',
> + * until all tasks in the cgroup have that cpus_allowed setting.
> +*
> + * The 'set_cpus_allowed()' call cannot be made while holding the
> + * css_set_lock lock embedded in the cgroup_iter_* calls, so we stash
> + * some task pointers, in the tasks[] array on the stack, then drop
> + * that lock (cgroup_iter_end) before looping over the stashed tasks
> + * to update their cpus allowed fields.
> +*
> + * Making the const 'ntasks' larger would use more stack space (bad),
> + * and reduce the number of cgroup_iter_start/cgroup_iter_end calls
> + * (good). But perhaps more importantly, it could allow any bugs
> + * lurking in the 'need_repeat' looping logic to remain hidden longer.
> + * So keep ntasks rather small, to ensure any bugs in this loop logic
> + * are exposed quickly.
> + \frac{*}{ }> +static void update_cgroup_cpus_allowed(struct cgroup *cont, cpumask_t *cpus)
> +{
> + int need_repeat = true;
> +> +	while (need_repeat) {
> + struct cgroup iter it;
> + const int ntasks = 10;
> + struct task_struct *tasks[ntasks];
> + struct task_struct **p, **q;
> +> + need repeat = false;
> + p = tasks;
> +> + cgroup_iter_start(cont, &it);
> + while (1) {
> + struct task struct *t;
> +> + t = cgroup_iter_next(cont, &it);
> + if (!t)
> + break:
> + if (cpus_equal(*cpus, t->cpus_allowed))
> + continue:
```
By making this cpus\_equal() and not cpus\_intersects(), you're trying to make sure that t->cpus allowed is always equal to \*cpus for each task in the iterator.

```
> + if (p == tasks + ntasks) {
> + need_repeat = true;
> + break:
> + \}> + get task struct(t);
> + *p++ = t;
> + \}> + cgroup iter end(cont, &it);
> +> + for (q = tasks; q < p; q++) {
> + set_cpus_allowed(*q, *cpus);
> + put_task_struct(*q);
> + \}> + \}> +}
```
Yet by not doing any locking here to prevent a cpu from being hot-unplugged, you can race and allow the hot-unplug event to happen before calling set\_cpus\_allowed(). That makes this entire function a no-op with set\_cpus\_allowed() returning -EINVAL for every call, which isn't caught, and no error is reported to userspace.

Now all the tasks in the cpuset have an inconsistent state with respect to their p->cpuset->cpus\_allowed, because that was already updated in update cpumask(). When userspace checks that value via the 'cpus' file, this is the value returned which is actually not true at all for any of the tasks in 'tasks'.

 David

Containers mailing list Containers@lists.linux-foundation.org https://lists.linux-foundation.org/mailman/listinfo/containers

\_\_\_\_\_\_\_\_\_\_\_\_\_\_\_\_\_\_\_\_\_\_\_\_\_\_\_\_\_\_\_\_\_\_\_\_\_\_\_\_\_\_\_\_\_\_\_

Subject: Re: [RFC] cpuset update\_cgroup\_cpus\_allowed Posted by [Paul Menage](http://forum.openvz.org/index.php?t=usrinfo&id=787) on Mon, 15 Oct 2007 21:24:21 GMT [View Forum Message](http://forum.openvz.org/index.php?t=rview&th=4221&goto=21751#msg_21751) <> [Reply to Message](http://forum.openvz.org/index.php?t=post&reply_to=21751)

Paul Jackson wrote: > Paul M, David R, others -- how does this look? >

Looks plausible, although as David comments I don't think it handles a concurrent CPU

hotplug/unplug. Also I don't like the idea of doing a cgroup\_lock() across sched\_setaffinity() cgroup\_lock() can be held for relatively long periods of time.

Here's an alternative for consideration, below. The main differences are:

- currently against an older kernel with pre-cgroup cpusets, so it uses tasklist\_lock and do\_each\_thread(); a cgroup version would use cgroup iterators as yours does

- solves the race between sched\_setaffinity() and update\_cpumask() by having sched\_setaffinity() check for changes to cpuset cpus allowed() after doing set cpus allowed()

- guarantees to only act on each process once (so guarantees forward progress, in the absence of fork bombs. (And could be adapted to handle fork bombs too)

- uses a priority heap to pick the processes to act on, based on start time

- uses lock cpu hotplug() to avoid races with CPU hotplug; sadly I think this is gone in more recent kernels, so some other synchronization would be needed

Paul

> From: Paul Jackson <pj@sgi.com>

>

> Update the per-task cpus\_allowed of each task in a cgroup

> whenever it has a cpuset whose 'cpus' mask changes.

>

> The change to basing cpusets on the cgroup (aka container)

> infrastructure broke an essential cpuset hack. The old cpuset

> code had used the act of reattaching a task to its own cpuset

> (writing its pid back into the same 'tasks' file it was already

> in) to trigger the code that updates the cpus\_allowed cpumask

> in the task struct to the cpus\_allowed cpumask dictated by that

> tasks cpuset.

>

> This was a hack to avoid having code in the main scheduler

> code path that checked for changes in the cpus\_allowed by each

> tasks cpuset, which would have unacceptable performance impact

> on the scheduler.

>

> The cgroup code avoids calling the update callout if a task

> is reattached to the cgroup it is already attached to do.

> This turned reattaching a task to its own cpuset into a no-op,

> making it impossible to change a tasks CPU placement by changing

> the cpus\_allowed of the cpuset containing that task.

>

> The right thing to do would be to have the code that updates a

> cpusets cpus\_allowed walk through each task currently in that

> cpuset and update the cpus\_allowed in that tasks task\_struct.

> > This change does that, adding code called from cpuset > update\_cpumask() that updates the task\_struct cpus\_allowed of > each task in a cgroup whenever it has a cpuset whose 'cpus' > is changed. > > Signed-off-by: Paul Jackson <pj@sgi.com> >  $>$  ---> > This patch applies anywhere after: > cpusets-decrustify-cpuset-mask-update-code.patch > > Documentation/cpusets.txt | 23 +++++---------- > kernel/cpuset.c | 68 +++++++++++++++++++++++++++++++++++++++++----- > kernel/sched.c | 3 ++  $> mm/pdflush.c$  |  $3++$ > 4 files changed, 76 insertions(+), 21 deletions(-) > > --- 2.6.23-mm1.orig/kernel/cpuset.c 2007-10-14 22:24:56.268309633 -0700 > +++ 2.6.23-mm1/kernel/cpuset.c 2007-10-14 22:34:52.645364388 -0700 > @@ -677,6 +677,64 @@ done: > } >  $>$  /\* > + \* update\_cgroup\_cpus\_allowed(cont, cpus)  $> +$ \* > + \* Keep looping over the tasks in cgroup 'cont', up to 'ntasks' > + \* tasks at a time, setting each task->cpus\_allowed to 'cpus', > + \* until all tasks in the cgroup have that cpus\_allowed setting.  $> +$ \* > + \* The 'set\_cpus\_allowed()' call cannot be made while holding the > + \* css\_set\_lock lock embedded in the cgroup\_iter\_\* calls, so we stash > + \* some task pointers, in the tasks[] array on the stack, then drop > + \* that lock (cgroup\_iter\_end) before looping over the stashed tasks  $> + *$  to update their cpus allowed fields.  $> +$ \* > + \* Making the const 'ntasks' larger would use more stack space (bad), > + \* and reduce the number of cgroup\_iter\_start/cgroup\_iter\_end calls > + \* (good). But perhaps more importantly, it could allow any bugs > + \* lurking in the 'need\_repeat' looping logic to remain hidden longer. > + \* So keep ntasks rather small, to ensure any bugs in this loop logic > + \* are exposed quickly.  $> + \frac{*}{ }$ > +static void update\_cgroup\_cpus\_allowed(struct cgroup \*cont, cpumask\_t \*cpus) > +{  $> +$  int need repeat = true;  $> +$ 

```
> +	while (need_repeat) {
> + struct cgroup_iter it;
> + const int ntasks = 10;
> + struct task_struct *tasks[ntasks];
> + struct task_struct **p, **q;
> +> + need repeat = false;
> + p = tasks;
> +> + cgroup_iter_start(cont, &it);
> + while (1) {
> + struct task struct *t;
> +> + t = cgroup_iter_next(cont, &it);
> + if (!t)
> + break;
> + if (cpus_equal(*cpus, t->cpus_allowed))
> + continue;
> + if (p == tasks + ntasks) {
> + need_repeat = true;
> + break;
> + \}> + get_task_struct(t);
> + *p++ = t;
> + \}> + cgroup_iter_end(cont, &it);
> +> + for (q = tasks; q < p; q++) {
> + set cpus allowed(*q, *epus);
> + put_task_struct(*q);
> + \}> + \}> +}
> +> +/*
> * Call with manage_mutex held. May take callback_mutex during call.
> */
> 
> @@ -684,7 +742,6 @@ static int update_cpumask(struct cpuset 
> {
> struct cpuset trialcs;
> int retval;
> - int cpus_changed, is_load_balanced;
> 
> /* top_cpuset.cpus_allowed tracks cpu_online_map; it's read-only */
> if (cs == &top\_cpuset)
> @@ -713,16 +770,15 @@ static int update_cpumask(struct cpuset 
> if (retval < 0)
```

```
> return retval;
> 
> - cpus_changed = !cpus_equal(cs->cpus_allowed, trialcs.cpus_allowed);
> - is_load_balanced = is_sched_load_balance(&trialcs);
> + if (cpus_equal(cs->cpus_allowed, trialcs.cpus_allowed))
> + return 0;
> 
> mutex_lock(&callback_mutex);
> cs->cpus allowed = trialcs.cpus allowed;
> mutex unlock(&callback mutex);
> 
> - if (cpus changed && is load balanced)
> - rebuild_sched_domains();
> -
> + update_cgroup_cpus_allowed(cs->css.cgroup, &cs->cpus_allowed);
> + rebuild_sched_domains();
> return 0;
> }
> 
> --- 2.6.23-mm1.orig/Documentation/cpusets.txt	2007-10-14 22:24:56.236309148 -0700
> +++ 2.6.23-mm1/Documentation/cpusets.txt	2007-10-14 22:25:59.953276792 -0700
> @ @ -523,21 +523,14 @ @ from one cpuset to another, then the ker
> memory placement, as above, the next time that the kernel attempts
> to allocate a page of memory for that task.
> 
> -If a cpuset has its CPUs modified, then each task using that
> -cpuset does _not_ change its behavior automatically. In order to
> -minimize the impact on the critical scheduling code in the kernel,
> -tasks will continue to use their prior CPU placement until they
> -are rebound to their cpuset, by rewriting their pid to the 'tasks'
> -file of their cpuset. If a task had been bound to some subset of its
> -cpuset using the sched_setaffinity() call, and if any of that subset
> -is still allowed in its new cpuset settings, then the task will be
> -restricted to the intersection of the CPUs it was allowed on before,
> -and its new cpuset CPU placement. If, on the other hand, there is
> -no overlap between a tasks prior placement and its new cpuset CPU
> -placement, then the task will be allowed to run on any CPU allowed
> -in its new cpuset. If a task is moved from one cpuset to another,
> -its CPU placement is updated in the same way as if the tasks pid is
> -rewritten to the 'tasks' file of its current cpuset.
> +If a cpuset has its 'cpus' modified, then each task in that cpuset
> +will have its allowed CPU placement changed immediately. Similarly,
> +if a tasks pid is written to a cpusets 'tasks' file, in either its#12 -
/usr/local/google/home/menage/kernel9/linux/kernel/cpuset.c ====
# action=edit type=text
> +current cpuset or another cpuset, then its allowed CPU placement is
> +changed immediately. If such a task had been bound to some subset
> +of its cpuset using the sched_setaffinity() call, the task will be
```
> +allowed to run on any CPU allowed in its new cpuset, negating the

> +affect of the prior sched\_setaffinity() call.

>

- > In summary, the memory placement of a task whose cpuset is changed is
- > updated by the kernel, on the next allocation of a page for that task,
- > --- 2.6.23-mm1.orig/kernel/sched.c 2007-10-14 22:24:56.340310725 -0700
- > +++ 2.6.23-mm1/kernel/sched.c 2007-10-14 22:25:59.973277096 -0700
- > @@ -51,6 +51,7 @@
- > #include <linux/rcupdate.h>
- > #include <linux/cpu.h>
- > #include <linux/cpuset.h>
- > +#include <linux/cgroup.h>
- > #include <linux/percpu.h>
- > #include <linux/cpu\_acct.h>
- > #include <linux/kthread.h>
- > @@ -4335,9 +4336,11 @@ long sched\_setaffinity(pid\_t pid, cpumas
- > if (retval)
- > goto out\_unlock;
- >

```
> + cgroup_lock();
```
- $>$  cpus\_allowed = cpuset\_cpus\_allowed(p);
- > cpus and(new mask, new mask, cpus allowed);
- $>$  retval = set\_cpus\_allowed(p, new\_mask);
- $> +$  cgroup\_unlock();
- >
- > out\_unlock:
- > put\_task\_struct(p);
- > --- 2.6.23-mm1.orig/mm/pdflush.c 2007-10-14 22:23:28.710981177 -0700
- > +++ 2.6.23-mm1/mm/pdflush.c 2007-10-14 22:25:59.989277340 -0700
- > @@ -21,6 +21,7 @@
- > #include <linux/writeback.h> // Prototypes pdflush\_operation()
- > #include <linux/kthread.h>
- > #include <linux/cpuset.h>
- > +#include <linux/cgroup.h>
- > #include <linux/freezer.h>
- >
- >
- $>$  @ @ -187,8 +188,10 @ @ static int pdflush(void \*dummy)
- $>$  \* This is needed as pdflush's are dynamically created and destroyed.
- $\frac{1}{2}$  \* The boottime pdflush's are easily placed w/o these 2 lines.
- $>$   $\frac{*}{ }$

```
> + cgroup_lock();
```
- > cpus\_allowed = cpuset\_cpus\_allowed(current);
- > set\_cpus\_allowed(current, cpus\_allowed);

```
> + cgroup_unlock();
```
>

```
> return __pdflush(&my_work);
```
> }

Containers mailing list Containers@lists.linux-foundation.org https://lists.linux-foundation.org/mailman/listinfo/containers

\_\_\_\_\_\_\_\_\_\_\_\_\_\_\_\_\_\_\_\_\_\_\_\_\_\_\_\_\_\_\_\_\_\_\_\_\_\_\_\_\_\_\_\_\_\_\_

Subject: Re: [RFC] cpuset update\_cgroup\_cpus\_allowed Posted by [Paul Jackson](http://forum.openvz.org/index.php?t=usrinfo&id=231) on Tue, 16 Oct 2007 00:16:36 GMT [View Forum Message](http://forum.openvz.org/index.php?t=rview&th=4221&goto=21755#msg_21755) <> [Reply to Message](http://forum.openvz.org/index.php?t=post&reply_to=21755)

Paul M wrote:

> Here's an alternative for consideration, below.

I don't see the alternative -- I just see my patch, with the added blurbage:

 #12 - /usr/local/google/home/menage/kernel9/linux/kernel/cpuset.c ==== # action=edit type=text

Should I be increasing my caffeine intake?

--

 I won't rest till it's the best ... Programmer, Linux Scalability Paul Jackson <pj@sgi.com> 1.925.600.0401

Containers mailing list Containers@lists.linux-foundation.org https://lists.linux-foundation.org/mailman/listinfo/containers

\_\_\_\_\_\_\_\_\_\_\_\_\_\_\_\_\_\_\_\_\_\_\_\_\_\_\_\_\_\_\_\_\_\_\_\_\_\_\_\_\_\_\_\_\_\_\_

Subject: Re: [RFC] cpuset update\_cgroup\_cpus\_allowed Posted by [Paul Menage](http://forum.openvz.org/index.php?t=usrinfo&id=787) on Tue, 16 Oct 2007 00:20:15 GMT [View Forum Message](http://forum.openvz.org/index.php?t=rview&th=4221&goto=21756#msg_21756) <> [Reply to Message](http://forum.openvz.org/index.php?t=post&reply_to=21756)

## Paul Jackson wrote:

> Paul M wrote:

>> Here's an alternative for consideration, below.

>

> I don't see the alternative -- I just see my patch, with the added

> blurbage:

>

> #12 - /usr/local/google/home/menage/kernel9/linux/kernel/cpuset.c ====

> # action=edit type=text

>

> Should I be increasing my caffeine intake?

>

Bah. Trying again:

Here's an alternative for consideration, below. The main differences are:

- currently against an older kernel with pre-cgroup cpusets, so it uses tasklist\_lock and do\_each\_thread(); a cgroup version would use cgroup iterators as yours does

- solves the race between sched\_setaffinity() and update\_cpumask() by having sched\_setaffinity() check for changes to cpuset\_cpus\_allowed() after doing set\_cpus\_allowed()

- guarantees to only act on each process once (so guarantees forward progress, in the absence of fork bombs. (And could be adapted to handle fork bombs too)

- uses a priority heap to pick the processes to act on, based on start time

- uses lock\_cpu\_hotplug() to avoid races with CPU hotplug; sadly I think this is gone in more recent kernels, so some other synchronization would be needed

 Cause writes to cpuset "cpus" file to update cpus\_allowed for member tasks:

- collect batches of tasks under tasklist\_lock and then call set cpus allowed() on them outside the lock (since this can sleep).
- add a simple generic priority heap type to allow efficient collection of batches of tasks to be processed without duplicating or missing any tasks in subsequent batches.
- avoid races with hotplug events via lock\_cpu\_hotplug()
- make "cpus" file update a no-op if the mask hasn't changed
- fix race between update\_cpumask() and sched\_setaffinity() by making sched setaffinity() to post-check that it's not running on any cpus outside cpuset\_cpus\_allowed().

```
 include/linux/prio_heap.h | 56 +++++++++++++++++++++++++
 kernel/cpuset.c | 103 ++++++++++++++++++++++++++++++++++++++++++++--
 kernel/sched.c | 13 +++++
```

```
lib/Makefile | 2
 lib/prio_heap.c | 68 ++++++++++++++++++++++++++++++
 5 files changed, 238 insertions(+), 4 deletions(-)
--- /dev/null	1969-12-31 16:00:00.000000000 -0800
+++ linux/include/linux/prio_heap.h	2007-10-12 16:43:27.000000000 -0700
@@ -0,0 +1,56 @@
+#ifndef LINUX PRIO HEAP H
+#define _LINUX_PRIO_HEAP_H
+
+/*
+ * Simple insertion-only static-sized priority heap containing
+ * pointers, based on CLR, chapter 7
+ */
+
+#include <linux/gfp.h>
+
+/**
+ * struct ptr_heap - simple static-sized priority heap
+ * @ptrs - pointer to data area
+ * @max - max number of elements that can be stored in @ptrs
+ * @size - current number of valid elements in @ptrs (in the range 0..@size-1
+ */
+struct ptr_heap {
+ void **ptrs;
+ int max;
+ int size:
+};
+
+/*+ * heap_init - initialize an empty heap with a given memory size
+ * @heap: the heap structure to be initialized
+ * @size: amount of memory to use in bytes
+ * @gfp_mask: mask to pass to kmalloc()
+ */
+extern int heap init(struct ptr_heap *heap, size t size, gfp_t gfp_mask);
+
+/**
+ * heap_free - release a heap's storage
+ * @heap: the heap structure whose data should be released
+ */
+void heap_free(struct ptr_heap *heap);
+
+ / * *+ * heap_insert - insert a value into the heap and return any overflowed value
+ * @heap: the heap to be operated on
+ * @p: the pointer to be inserted
+ * @gt: comparison operator, which should implement "greater than"
+ *
```

```
+ * Attempts to insert the given value into the priority heap. If the
+ * heap is full prior to the insertion, then the resulting heap will
+ * consist of the smallest @max elements of the original heap and the
+ * new element; the greatest element will be removed from the heap and
+ * returned. Note that the returned element will be the new element
+ * (i.e. no change to the heap) if the new element is greater than all
+ * elements currently in the heap.
+ */
+extern void *heap insert(struct ptr_heap *heap, void *p,
+ int (*gt)(void *, void *));
+
+
+
+#endif /* _LINUX_PRIO_HEAP_H */
==== linux/kernel/cpuset.c
--- linux/kernel/cpuset.c	2007-10-05 17:46:09.000000000 -0700
+++ linux/kernel/cpuset.c	2007-10-12 16:24:49.000000000 -0700
@@ -37,6 +37,7 @@
 #include <linux/mount.h>
 #include <linux/namei.h>
 #include <linux/pagemap.h>
+#include <linux/prio_heap.h>
 #include <linux/proc_fs.h>
 #include <linux/rcupdate.h>
 #include <linux/sched.h>
@@ -839,6 +840,36 @@
  	unlock_cpu_hotplug();
 }
+static int inline started_after_time(struct task_struct *t1,
+				 struct timespec *time,
+ struct task struct *t2)
+{
+ int start_diff = timespec_compare(&t1->start_time, time);
+ if (start \text{diff} > 0) {
+ return 1;
+ } else if (start_diff < 0) {
+ return 0;
+ } else {
+ /*
+		 * Arbitrarily, if two processes started at the same
+ * time, we'll say that the lower pointer value
+ * started first. Note that t2 may have exited by now
+ * so this may not be a valid pointer any longer, but
+		 * that's fine - it still serves to distinguish
+ * between two tasks started (effectively)
+ * simultaneously.
+ \frac{*}{ }
```

```
+ return t1 > t2;
+	}
+}
+
+static int inline started_after(void *p1, void *p2)
+{
+ struct task struct *t1 = p1;
+ struct task_struct *t2 = p2;
+ return started after time(t1, &t2->start time, t2);
+}
+
 /*
  * Call with manage_mutex held. May take callback_mutex during call.
  */
@@ -846,7 +877,12 @@
static int update cpumask(struct cpuset *cs, char *buf)
 {
  	struct cpuset trialcs;
- int retval, cpus_unchanged;
+ int retval, i;
+	struct task_struct *g, *p, *dropped;
+ /* Never dereference latest task, since it's not refcounted */
+	struct task_struct *latest_task = NULL;
+ struct ptr_heap heap;
+ struct timespec latest_time = \{ 0, 0 \};
  	/* top_cpuset.cpus_allowed tracks cpu_online_map; it's read-only */
 if (cos == 8top cpuset)
@@ -862,11 +898,72 @@
  	retval = validate_change(cs, &trialcs);
 if (retval < 0)
   		return retval;
- cpus_unchanged = cpus_equal(cs->cpus_allowed, trialcs.cpus_allowed);
+ if (cpus_equal(cs->cpus_allowed, trialcs.cpus_allowed))
+ return 0:
+ retval = heap_init(&heap, PAGE_SIZE, GFP_KERNEL);
+ if (retval)
+ return retval:
+
 mutex_lock(&callback_mutex);
  	cs->cpus_allowed = trialcs.cpus_allowed;
  	mutex_unlock(&callback_mutex);
- if (is_cpu_exclusive(cs) && !cpus_unchanged)
+ again:
+ read_lock(&tasklist_lock);
+ /*
+ * Scan tasks in the cpuset, and update the cpumasks of any
+ * that need an update. Since we can't call set cpus allowed()
```
- + \* while holding tasklist\_lock, gather tasks to be processed
- + \* in a heap structure. If the statically-sized heap fills up,
- + \* overflow tasks that started later, and in future iterations
- + \* only consider tasks that started after the latest task in
- + \* the previous pass. This guarantees forward progress and
- $+$  \* that we don't miss any tasks
- $+$  \*/

 $+$  heap.size = 0;

- + do each thread(g, p) {
- $+$  /\* Only affect tasks from this cpuset  $*/$
- $+$  if (p- $>$ cpuset  $!=$  cs)
- + continue:
- $+$  /\* Only affect tasks that don't have the right cpus\_allowed  $*/$
- + if (cpus\_equal(p->cpus\_allowed, cs->cpus\_allowed))
- + continue;
- $+$  /\*
- + \* Only process tasks that started after the last task
- + \* we processed
- $+$  \*/
- + if (!started\_after\_time(p, &latest\_time, latest\_task))
- + continue:
- $+$  dropped = heap insert(&heap, p, &started after);
- $+$  if (dropped  $==$  NULL) {
- + get\_task\_struct(p);
- $+$  } else if (dropped != p) {
- +  $\alpha$ et task struct(p);
- + put\_task\_struct(dropped);
- + }
- $+$ } while each thread(g, p);
- + read\_unlock(&tasklist\_lock);
- $+$  if (heap.size) {
- + for  $(i = 0; i <$  heap.size;  $i++$ ) {
- $+$  struct task\_struct \*p = heap.ptrs[i];
- + if  $(i == 0)$  {
- $+$  latest\_time = p- $\gt$ start\_time;
- $+$  latest task = p;
- + }
- + set cpus allowed(p, cs->cpus allowed);
- + put\_task\_struct(p);
- + }
- $+$  /\*
- + \* If we had to process any tasks at all, scan again
- $+$  \* in case some of them were in the middle of forking
- + \* children that didn't notice the new cpumask
- $+$  \* restriction. Not the most efficient way to do it,
- + \* but it avoids having to take callback\_mutex in the
- + \* fork path
- $+$   $*/$

```
+ goto again;
+	}
+ heap_free(&heap);
+	if (is_cpu_exclusive(cs))
  		update_cpu_domains(cs);
  	return 0;
 }
==== linux/kernel/sched.c
--- linux/kernel/sched.c	2007-10-11 20:07:17.000000000 -0700
+++ linux/kernel/sched.c	2007-10-11 22:04:45.000000000 -0700
@@ -4411,8 +4411,21 @@
  	cpus_allowed = cpuset_cpus_allowed(p);
  	cpus_and(new_mask, new_mask, cpus_allowed);
+ again:
 retval = set\_cpus\_allowed(p, new\_mask);+ if (!retval) {
+ cpus allowed = cpuset cpus allowed(p);
+ if (!cpus_subset(new_mask, cpus_allowed)) {
+ /*
+			 * We must have raced with a concurrent cpuset
+			 * update. Just reset the cpus_allowed to the
+ * cpuset's cpus_allowed
+ \frac{*}{ }+ new_mask = cpus_allowed;
+ goto again;
+		}
+	}
out_unlock:
 put task struct(p);
  	unlock_cpu_hotplug();
==== linux/lib/Makefile
--- linux/lib/Makefile 2007-10-15 14:09:45.000000000 -0700
+++ linux/lib/Makefile	2007-10-12 16:29:22.000000000 -0700
@@ -5,7 +5,7 @@
lib-y := errno.o ctype.o string.o vsprintf.o cmdline.o \
 bust_spinlocks.o rbtree.o radix-tree.o dump_stack.o \
 idr.o div64.o int_sqrt.o bitmap.o extable.o prio_tree.o \
- sha1.o
+	 sha1.o prio_heap.o
 lib-$(CONFIG_SMP) += cpumask.o
==== linux/lib/prio_heap.c
--- /dev/null	1969-12-31 16:00:00.000000000 -0800
+++ linux/lib/prio_heap.c	2007-10-12 16:30:27.000000000 -0700
@@ -0,0 +1,68 @@
```

```
OpenVZ Forum by FUDforum 3.0.2
```

```
+/*+ * Simple insertion-only static-sized priority heap containing
+ * pointers, based on CLR, chapter 7
+ */
+
+#include <linux/slab.h>
+#include <linux/prio_heap.h>
+
+int heap_init(struct ptr_heap *heap, size_t size, gfp_t gfp_mask)
+{
+ heap->ptrs = kmalloc(size, gfp_mask);
+	if (!heap->ptrs)
+ return -ENOMEM;
+ heap-\gesize = 0;
+ heap->max = size / sizeof(void *);
+ return 0;
+}
+
+void heap_free(struct ptr_heap *heap)
+{
+	kfree(heap->ptrs);
+}
+
+void *heap_insert(struct ptr_heap *heap, void *p, int (*gt)(void *, void *))
+{
+ void *res:
+ void **ptrs = heap->ptrs;
+ int pos;
+
+ if (heap->size < heap->max) {
+ /* Heap insertion */
+ int pos = heap-\gesize++;
+ while (pos > 0 && gt(p, ptrs[(pos-1)/2])) {
+ ptrs[pos] = prs[(pos-1)/2];+ pos = (pos-1)/2;
+		}
+ ptrs[pos] = p;
+ return NULL;
+	}
+
+ \prime* The heap is full, so something will have to be dropped \prime /
+
+ /* If the new pointer is greater than the current max, drop it */+ if (gt(p, ptrs[0]))
+ return p;
+
+ /* Replace the current max and heapify */+ res = ptrs[0];
```

```
+ ptrs[0] = p;
+ pos = 0;
+
+ while (1) {
+ int left = 2 * pos + 1;
+ int right = 2 * pos + 2;
+ int largest = pos;
+		if (left < heap->size && gt(ptrs[left], p))
+ largest = left;
+ if (right < heap->size && gt(ptrs[right], ptrs[largest]))
+ largest = right;
+ if (largest == pos)
+ break;
+ /* Push p down the heap one level and bump one up */+ ptrs[pos] = ptrs[largest];
+ ptrs[largest] = p;
+ pos = largest;
+	}
+ return res;
+}
_______________________________________________
```
Containers mailing list Containers@lists.linux-foundation.org https://lists.linux-foundation.org/mailman/listinfo/containers

Subject: Re: [RFC] cpuset update\_cgroup\_cpus\_allowed Posted by [Paul Jackson](http://forum.openvz.org/index.php?t=usrinfo&id=231) on Tue, 16 Oct 2007 02:32:59 GMT [View Forum Message](http://forum.openvz.org/index.php?t=rview&th=4221&goto=21759#msg_21759) <> [Reply to Message](http://forum.openvz.org/index.php?t=post&reply_to=21759)

> Yet by not doing any locking here to prevent a cpu from being

> hot-unplugged, you can race and allow the hot-unplug event to happen

> before calling set\_cpus\_allowed(). That makes this entire function a

> no-op with set\_cpus\_allowed() returning -EINVAL for every call, which

> isn't caught, and no error is reported to userspace.

Good point ... hmmm ...

--

 I won't rest till it's the best ... Programmer, Linux Scalability Paul Jackson <pj@sgi.com> 1.925.600.0401

Containers mailing list Containers@lists.linux-foundation.org https://lists.linux-foundation.org/mailman/listinfo/containers

\_\_\_\_\_\_\_\_\_\_\_\_\_\_\_\_\_\_\_\_\_\_\_\_\_\_\_\_\_\_\_\_\_\_\_\_\_\_\_\_\_\_\_\_\_\_\_

Subject: Re: [RFC] cpuset update\_cgroup\_cpus\_allowed Posted by [Paul Jackson](http://forum.openvz.org/index.php?t=usrinfo&id=231) on Tue, 16 Oct 2007 02:34:39 GMT [View Forum Message](http://forum.openvz.org/index.php?t=rview&th=4221&goto=21760#msg_21760) <> [Reply to Message](http://forum.openvz.org/index.php?t=post&reply_to=21760)

> currently against an older kernel

ah .. which older kernel?

I tried it against the broken out 2.6.23-rc8-mm2 patch set, inserting it before the task-containersv11-\* patches, but that blew up on me - three rejected hunks.

Any chance of getting this against a current cgroup (aka container) kernel?

Could you use the diff --show-c-function option when composing patches - they're easier to read that way - thanks.

 $+$  if (!retval) {

- $+$  cpus\_allowed = cpuset\_cpus\_allowed(p);
- + if (!cpus\_subset(new\_mask, cpus\_allowed)) {
- $+$  /\*
- + \* We must have raced with a concurrent cpuset
- + \* update. Just reset the cpus allowed to the
- + \* cpuset's cpus\_allowed
- $+$   $\frac{*}{ }$
- $+$  new\_mask = cpus\_allowed;

This narrows the race, perhaps sufficiently, but I don't see that it guarantees closure. Memory accesses to two different locations are not guaranteed to be ordered across nodes, as best I recall. The second line above, that rereads the cpuset cpus\_allowed, could get an old value, in essence.

 cpuset update task sched\_setaffinity task

 ------------------ ----------------------

- A. write cpuset  $[Q]$  V. read cpuset  $[Q]$
- B. read task [P] W. check ok
- C. write task [P] X. write task [P]
	- Y. reread cpuset [Q]
	- Z. check ok again

Two memory locations:

 [P] the cpus\_allowed mask in the task\_struct of the task doing the sched\_setaffinity call.

 [Q] the cpus\_allowed mask in the cpuset of the cpuset to which the sched\_setaffinity task is attached.

Even though, from the perspective of location [P], both B. and C. happened before X., still from the perspective of location [Q] the rereading in Y. could return the value the cpuset cpus\_allowed had before the write in A. This could result in a task running with a cpus\_allowed that was totally outside its cpusets cpus\_allowed.

I will grant that this is a narrow window. I won't loose much sleep over it.

> - uses a priority heap to pick the processes to act on, based on start time

This adds a fair bit of code and complexity, relative to my patch. This I do loose more sleep over. There has to be a compelling reason for doing this.

The point that David raises, regarding the interaction of this with hotplug, seems to be a compelling reason for doing -somethingdifferent than my patch proposal.

I don't know yet if it compels us to this much code, however.

Any chance you could provide a patch that works against cgroups?

--

I won't rest till it's the best ... Programmer, Linux Scalability Paul Jackson <pj@sgi.com> 1.925.600.0401

Containers mailing list Containers@lists.linux-foundation.org https://lists.linux-foundation.org/mailman/listinfo/containers

\_\_\_\_\_\_\_\_\_\_\_\_\_\_\_\_\_\_\_\_\_\_\_\_\_\_\_\_\_\_\_\_\_\_\_\_\_\_\_\_\_\_\_\_\_\_\_

Subject: Re: [RFC] cpuset update\_cgroup\_cpus\_allowed Posted by [Paul Menage](http://forum.openvz.org/index.php?t=usrinfo&id=787) on Tue, 16 Oct 2007 05:12:32 GMT [View Forum Message](http://forum.openvz.org/index.php?t=rview&th=4221&goto=21767#msg_21767) <> [Reply to Message](http://forum.openvz.org/index.php?t=post&reply_to=21767)

On 10/15/07, Paul Jackson <pj@sgi.com> wrote: > > currently against an older kernel > > ah .. which older kernel?

2.6.18, but I can do a version against 2.6.23-mm1.

 $> +$  if (!retval) {

> + cpus\_allowed = cpuset\_cpus\_allowed(p);

- > + if (!cpus\_subset(new\_mask, cpus\_allowed)) {
- $> +$  /\*

```
> + \rightarrow * We must have raced with a concurrent cpuset
> + * update. Just reset the cpus_allowed to the
> + * cpuset's cpus_allowed
> + */
> + new_mask = cpus_allowed;
>
> This narrows the race, perhaps sufficiently, but I don't see that it
> guarantees closure. Memory accesses to two different locations are not
> guaranteed to be ordered across nodes, as best I recall. The second
> line above, that rereads the cpuset cpus_allowed, could get an old
> value, in essence.
>
> cpuset update task sched_setaffinity task
> ------------------ ----------------------
>
> A. write cpuset [Q] V. read cpuset [Q]
> B. read task [P] W. check ok
> C. write task [P] X. write task [P]
> Y. reread cpuset [Q]
> Z. check ok again
>
> Two memory locations:
> [P] the cpus_allowed mask in the task_struct of the
> task doing the sched_setaffinity call.
> [Q] the cpus_allowed mask in the cpuset of the cpuset
> to which the sched_setaffinity task is attached.
>
> Even though, from the perspective of location [P], both B. and C.
> happened before X., still from the perspective of location [Q] the
> rereading in Y. could return the value the cpuset cpus_allowed had
> before the write in A. This could result in a task running with
> a cpus_allowed that was totally outside its cpusets cpus_allowed.
But cpuset_cpus_allowed() synchronizes on callback_mutex. So I assert
this race isn't an issue.
>
> I will grant that this is a narrow window. I won't loose much sleep
> over it.
>
> > - uses a priority heap to pick the processes to act on, based on start time
>
> This adds a fair bit of code and complexity, relative to my patch.
> This I do loose more sleep over. There has to be a compelling
> reason for doing this.
My plan was to hide this inside cgroup_iter_* so that users didn't
```
have to hold the cssgroup lock across the entire iteration.

>

- > The point that David raises, regarding the interaction of this with
- > hotplug, seems to be a compelling reason for doing -something-
- > different than my patch proposal.
- >
- > I don't know yet if it compels us to this much code, however.
- >
- > Any chance you could provide a patch that works against cgroups? >
- Will do I justed wanted to get this quickly out to show the idea that I was working on.

Paul

Containers mailing list Containers@lists.linux-foundation.org https://lists.linux-foundation.org/mailman/listinfo/containers

\_\_\_\_\_\_\_\_\_\_\_\_\_\_\_\_\_\_\_\_\_\_\_\_\_\_\_\_\_\_\_\_\_\_\_\_\_\_\_\_\_\_\_\_\_\_\_

Subject: Re: [RFC] cpuset update\_cgroup\_cpus\_allowed Posted by [Paul Jackson](http://forum.openvz.org/index.php?t=usrinfo&id=231) on Tue, 16 Oct 2007 05:20:17 GMT [View Forum Message](http://forum.openvz.org/index.php?t=rview&th=4221&goto=21769#msg_21769) <> [Reply to Message](http://forum.openvz.org/index.php?t=post&reply_to=21769)

> Will do - I justed wanted to get this quickly out to show the idea > that I was working on.

Ok - good.

In the final analysis, I'll take whatever works ;).

I'll lobby for keeping the code "simple" (a subjective metric) and poke what holes I can in things, and propose what alternatives I can muster.

But so long as setting a cpusets 'cpus' in 2.6.24 leads, whether by my historical "rewrite the pid to its own 'tasks' file" hack, or by a proper solution such as you have advocated, or by some other scheme or hack, to updating the cpus allowed of each task in that cpuset, then I'm ok.

Right now, that goal is not met, with the cgroup patches lined up in \*-mm for what will become 2.6.24.

We're getting short of time to fix this.

--

I won't rest till it's the best...

Containers mailing list Containers@lists.linux-foundation.org https://lists.linux-foundation.org/mailman/listinfo/containers

\_\_\_\_\_\_\_\_\_\_\_\_\_\_\_\_\_\_\_\_\_\_\_\_\_\_\_\_\_\_\_\_\_\_\_\_\_\_\_\_\_\_\_\_\_\_\_

```
Subject: Re: [RFC] cpuset update_cgroup_cpus_allowed
Paul Jackson on Tue, 16 Oct 2007 06:07:29 GMT
View Forum Message <> Reply to Message
```

```
\Rightarrow \rightarrow if (cpus_equal(*cpus, t-\gecpus_allowed))
>> + continue;
> ...
> > + for (q = tasks; q < p; q++) {
>> + set_cpus_allowed(*q, *cpus);
>> + put_task_struct(*q);
>> + \}> + \}> + \}> 
> Yet by not doing any locking here to prevent a cpu from being 
> hot-unplugged, you can race and allow the hot-unplug event to happen 
> before calling set_cpus_allowed(). That makes this entire function a 
> no-op with set_cpus_allowed() returning -EINVAL for every call, which 
> isn't caught, and no error is reported to userspace.
> 
> Now all the tasks in the cpuset have an inconsistent state with respect to 
> their p->cpuset->cpus_allowed, because that was already updated in
```
> update\_cpumask().

My solution may be worse than that. Because set\_cpus\_allowed() will fail if asked to set a non-overlapping cpumask, my solution could never terminate. If asked to set a cpusets cpus to something that went off line right then, this I'd guess this code could keep looping forever, looking for cpumasks that didn't match, and then not noticing that it was failing to set them so as they would match.

... it needs work ... or the alternative solution from Paul M.

--

 I won't rest till it's the best ... Programmer, Linux Scalability Paul Jackson <pj@sgi.com> 1.925.600.0401

Containers mailing list Containers@lists.linux-foundation.org

\_\_\_\_\_\_\_\_\_\_\_\_\_\_\_\_\_\_\_\_\_\_\_\_\_\_\_\_\_\_\_\_\_\_\_\_\_\_\_\_\_\_\_\_\_\_\_

Subject: Re: [RFC] cpuset update\_cgroup\_cpus\_allowed Posted by [David Rientjes](http://forum.openvz.org/index.php?t=usrinfo&id=902) on Tue, 16 Oct 2007 06:21:08 GMT [View Forum Message](http://forum.openvz.org/index.php?t=rview&th=4221&goto=21771#msg_21771) <> [Reply to Message](http://forum.openvz.org/index.php?t=post&reply_to=21771)

On Mon, 15 Oct 2007, Paul Jackson wrote:

> My solution may be worse than that. Because set\_cpus\_allowed() will

> fail if asked to set a non-overlapping cpumask, my solution could never

> terminate. If asked to set a cpusets cpus to something that went off

> line right then, this I'd guess this code could keep looping forever,

- > looking for cpumasks that didn't match, and then not noticing that it
- > was failing to set them so as they would match.

>

Why can't you just add a helper function to sched.c:

```
void set hotcpus allowed(struct task struct *task,
  				 cpumask_t cpumask)
	{
mutex_lock(&sched_hotcpu_mutex);
		set_cpus_allowed(task, cpumask);
mutex_unlock(&sched_hotcpu_mutex);
	}
```
And then change each task's cpus\_allowed via that function instead of set\_cpus\_allowed() directly?

You don't need to worry about making the task->cpuset->cpus\_allowed assignment a critical section because common\_cpu\_mem\_hotplug\_unplug() will remove any hot-unplugged cpus from each cpuset's cpus\_allowed in the hierarchy.

Your loop will still need to be reworked so that cgroup\_iter\_{start,end}() are not reinvoked unnecessarily and you rely only on cgroup\_iter\_next() returning NULL to determine when you've gone through the entire list. There's no need to go back and check the cpus\_allowed of tasks you've already called set\_cpus\_allowed() on either directly or indirectly via my helper function above.

 David

\_\_\_\_\_\_\_\_\_\_\_\_\_\_\_\_\_\_\_\_\_\_\_\_\_\_\_\_\_\_\_\_\_\_\_\_\_\_\_\_\_\_\_\_\_\_\_ Containers mailing list Containers@lists.linux-foundation.org https://lists.linux-foundation.org/mailman/listinfo/containers

## Subject: Re: [RFC] cpuset update\_cgroup\_cpus\_allowed Posted by [Paul Jackson](http://forum.openvz.org/index.php?t=usrinfo&id=231) on Tue, 16 Oct 2007 09:16:26 GMT [View Forum Message](http://forum.openvz.org/index.php?t=rview&th=4221&goto=21783#msg_21783) <> [Reply to Message](http://forum.openvz.org/index.php?t=post&reply_to=21783)

## David wrote:

> Why can't you just add a helper function to sched.c:

- >
- > void set\_hotcpus\_allowed(struct task\_struct \*task,
- > cpumask\_t cpumask)
- $> \{$
- > mutex\_lock(&sched\_hotcpu\_mutex);
- > set cpus allowed(task, cpumask);
- > mutex unlock(&sched hotcpu mutex);
- $>$   $\}$
- >

> And then change each task's cpus\_allowed via that function instead of > set\_cpus\_allowed() directly?

I guess this would avoid race conditions within the set\_cpus\_allowed() routine, between its code to read the cpu\_online\_map and set the tasks cpus\_allowed ... though if that's useful, don't we really need to add locking/unlocking on sched\_hotcpu\_mutex right inside the set cpus allowed() routine, for all users of set cpus allowed ??

But I don't see where the above code helps at all deal with the races I considered in my previous message:

> My solution may be worse than that. Because set\_cpus\_allowed() will

> fail if asked to set a non-overlapping cpumask, my solution could never

> terminate. If asked to set a cpusets cpus to something that went off

> line right then, this I'd guess this code could keep looping forever,

> looking for cpumasks that didn't match, and then not noticing that it

> was failing to set them so as they would match.

These races involve reading the tasks cpuset cpus\_allowed mask, reading the online map, and both reading and writing the tasks task\_struct cpus\_allowed. Unless one holds the relevant lock for the entire interval surrounding the critical accesses to these values, it won't do any good that I can see. Just briefly holding a lock around each separate access is useless.

--

 I won't rest till it's the best ... Programmer, Linux Scalability Paul Jackson <pj@sgi.com> 1.925.600.0401

\_\_\_\_\_\_\_\_\_\_\_\_\_\_\_\_\_\_\_\_\_\_\_\_\_\_\_\_\_\_\_\_\_\_\_\_\_\_\_\_\_\_\_\_\_\_\_ Containers mailing list Containers@lists.linux-foundation.org https://lists.linux-foundation.org/mailman/listinfo/containers

Subject: Re: [RFC] cpuset update\_cgroup\_cpus\_allowed Posted by [Paul Menage](http://forum.openvz.org/index.php?t=usrinfo&id=787) on Tue, 16 Oct 2007 10:07:59 GMT [View Forum Message](http://forum.openvz.org/index.php?t=rview&th=4221&goto=21784#msg_21784) <> [Reply to Message](http://forum.openvz.org/index.php?t=post&reply_to=21784)

Paul Jackson wrote:

>

> Any chance you could provide a patch that works against cgroups? >

Fix cpusets update\_cpumask

Cause writes to cpuset "cpus" file to update cpus\_allowed for member tasks:

- collect batches of tasks under tasklist\_lock and then call set\_cpus\_allowed() on them outside the lock (since this can sleep).

- add a simple generic priority heap type to allow efficient collection of batches of tasks to be processed without duplicating or missing any tasks in subsequent batches.

- make "cpus" file update a no-op if the mask hasn't changed

- fix race between update\_cpumask() and sched\_setaffinity() by making sched setaffinity() post-check that it's not running on any cpus outside cpuset\_cpus\_allowed().

```
 include/linux/prio_heap.h | 56 +++++++++++++++++++++++++
 kernel/cpuset.c | 103 ++++++++++++++++++++++++++++++++++++++++++++--
 kernel/sched.c | 13 +++++
lib/Makefile | 2
 include/linux/prio_heap.h | 58 +++++++++++++++++++++++++
 kernel/cpuset.c | 105 ++++++++++++++++++++++++++++++++++++++++++++--
 kernel/sched.c | 13 +++++
lib/Makefile | 2
 lib/prio_heap.c | 70 ++++++++++++++++++++++++++++++
 5 files changed, 243 insertions(+), 5 deletions(-)
Index: container-2.6.23-mm1/include/linux/prio_heap.h
===================================================================
--- /dev/null
+++ container-2.6.23-mm1/include/linux/prio_heap.h
```

```
@@ -0,0 +1,58 @@
+#ifndef LINUX PRIO HEAP H
+#define _LINUX_PRIO_HEAP_H
```

```
+
+/*
```

```
+ * Simple insertion-only static-sized priority heap containing
+ * pointers, based on CLR, chapter 7
+ */
+
+#include <linux/gfp.h>
+
+/**+ * struct ptr_heap - simple static-sized priority heap
+ * @ptrs - pointer to data area
+ * @max - max number of elements that can be stored in @ptrs
+ * @size - current number of valid elements in @ptrs (in the range 0..@size-1
+ * @gt: comparison operator, which should implement "greater than"
+ */
+struct ptr_heap {
+ void **ptrs;
+ int max:
+ int size;
+ int (*gt)(void *, void *);
+};
+
+/**+ * heap init - initialize an empty heap with a given memory size
+ * @heap: the heap structure to be initialized
+ * @size: amount of memory to use in bytes
+ * @gfp_mask: mask to pass to kmalloc()
+ * @gt: comparison operator, which should implement "greater than"
+ */+extern int heap_init(struct ptr_heap *heap, size_t size, gfp_t gfp_mask,
+ int (*gt)(void *, void *));
+
+/*+ * heap_free - release a heap's storage
+ * @heap: the heap structure whose data should be released
+ */
+void heap free(struct ptr_heap *heap);
+
+/**
+ * heap_insert - insert a value into the heap and return any overflowed value
+ * @heap: the heap to be operated on
+ * @p: the pointer to be inserted
+ *
+ * Attempts to insert the given value into the priority heap. If the
+ * heap is full prior to the insertion, then the resulting heap will
+ * consist of the smallest @max elements of the original heap and the
+ * new element; the greatest element will be removed from the heap and
+ * returned. Note that the returned element will be the new element
+ * (i.e. no change to the heap) if the new element is greater than all
+ * elements currently in the heap.
```
 $+$   $*/$ +extern void \*heap\_insert(struct ptr\_heap \*heap, void \*p); + + + +#endif /\* \_LINUX\_PRIO\_HEAP\_H \*/ Index: container-2.6.23-mm1/kernel/cpuset.c =================================================================== --- container-2.6.23-mm1.orig/kernel/cpuset.c +++ container-2.6.23-mm1/kernel/cpuset.c @@ -38,6 +38,7 @@ #include <linux/mount.h> #include <linux/namei.h> #include <linux/pagemap.h> +#include <linux/prio\_heap.h> #include <linux/proc\_fs.h> #include <linux/rcupdate.h> #include <linux/sched.h> @@ -684,6 +685,36 @@ done: /\* Don't kfree(doms) -- partition\_sched\_domains() does that. \*/ } +static int inline started\_after\_time(struct task\_struct \*t1, + struct timespec \*time, + struct task\_struct \*t2) +{ + int start\_diff = timespec\_compare(&t1->start\_time, time); + if (start  $\text{diff} > 0$ ) { + return 1;  $+$  } else if (start\_diff < 0) { + return 0:  $+$  } else {  $+$  /\* + \* Arbitrarily, if two processes started at the same  $+$  \* time, we'll say that the lower pointer value + \* started first. Note that t2 may have exited by now + \* so this may not be a valid pointer any longer, but + \* that's fine - it still serves to distinguish + \* between two tasks started (effectively) + \* simultaneously.  $+$   $*/$  $+$  return t1  $>$  t2; + } +} + +static int inline started\_after(void \*p1, void \*p2) +{  $+$  struct task\_struct  $*$ t1 = p1;

```
+ struct task struct *t2 = p2;
+ return started after time(t1, &t2->start time, t2);
+}
+
 /*
  * Call with manage_mutex held. May take callback_mutex during call.
  */
@@ -691,8 +722,15 @@ done:
static int update cpumask(struct cpuset *cs, char *buf)
 {
  	struct cpuset trialcs;
- int retval:
- int cpus_changed, is_load_balanced;
+ int retval, i;
+ int is_load_balanced;
+ struct cgroup_iter it;
+ struct cgroup *cgrp = cs->css.cgroup;
+ struct task_struct *p, *dropped;
+ /* Never dereference latest task, since it's not refcounted */
+ struct task struct *latest task = NULL;
+ struct ptr_heap heap;
+ struct timespec latest time = \{ 0, 0 \};
  	/* top_cpuset.cpus_allowed tracks cpu_online_map; it's read-only */
 if (cs == 8top \text{ cquest})@@ -719,14 +757,73 @@ static int update_cpumask(struct cpuset 
 if (retval < 0)
   		return retval;
- cpus_changed = !cpus_equal(cs->cpus_allowed, trialcs.cpus_allowed);
+ /* Nothing to do if the cpus didn't change */+ if (cpus_equal(cs->cpus_allowed, trialcs.cpus_allowed))
+ return 0;
+ retval = heap_init(&heap, PAGE_SIZE, GFP_KERNEL, &started_after);
+ if (retval)
+ return retval:
+
 is load balanced = is sched load balance(&trialcs);
 mutex_lock(&callback_mutex);
  	cs->cpus_allowed = trialcs.cpus_allowed;
  	mutex_unlock(&callback_mutex);
- if (cpus_changed && is_load_balanced)
+ again:
+ /*
+ * Scan tasks in the cpuset, and update the cpumasks of any
+ * that need an update. Since we can't call set cpus allowed()
```
- + \* while holding tasklist\_lock, gather tasks to be processed
- + \* in a heap structure. If the statically-sized heap fills up,
- + \* overflow tasks that started later, and in future iterations
- + \* only consider tasks that started after the latest task in
- + \* the previous pass. This guarantees forward progress and
- $+$  \* that we don't miss any tasks
- $+$  \*/

 $+$  heap.size = 0;

- + cgroup iter start(cgrp, &it);
- + while  $((p = \text{cgroup} \text{ iter } \text{next}(\text{carp}, \text{ 8} \text{ it})))$  {
- $+$  /\* Only affect tasks that don't have the right cpus\_allowed  $*/$
- + if (cpus\_equal(p->cpus\_allowed, cs->cpus\_allowed))
- + continue;
- $+$  /\*
- + \* Only process tasks that started after the last task
- + \* we processed
- $+$  \*/
- + if (!started\_after\_time(p, &latest\_time, latest\_task))
- + continue:
- $+$  dropped = heap\_insert(&heap, p);
- $+$  if (dropped  $==$  NULL) {
- + get task struct(p);
- $+$  } else if (dropped != p) {
- + get\_task\_struct(p);
- + put\_task\_struct(dropped);
- + }
- + }
- + cgroup\_iter\_end(cgrp, &it);
- $+$  if (heap.size) {
- + for  $(i = 0; i <$  heap.size;  $i++$ ) {
- $+$  struct task\_struct \*p = heap.ptrs[i];
- + if  $(i == 0)$  {
- $+$  latest\_time = p- $>$ start\_time;
- $+$  latest\_task = p;
- + }
- + set cpus allowed(p, cs->cpus allowed);
- + put\_task\_struct(p);
- + }
- $+$  /\*
- + \* If we had to process any tasks at all, scan again
- $+$  \* in case some of them were in the middle of forking
- + \* children that didn't notice the new cpumask
- + \* restriction. Not the most efficient way to do it,
- $+$  \* but it avoids having to take callback\_mutex in the
- + \* fork path
- $+$  \*/
- + goto again;
- + }

```
+	heap_free(&heap);
+ if (is load balanced)
  		rebuild_sched_domains();
  	return 0;
Index: container-2.6.23-mm1/kernel/sched.c
===================================================================
--- container-2.6.23-mm1.orig/kernel/sched.c
+++ container-2.6.23-mm1/kernel/sched.c
@@ -4366,8 +4366,21 @@ long sched setaffinity(pid t pid, cpumas
 cpus allowed = cpuset cpus allowed(p);
  	cpus_and(new_mask, new_mask, cpus_allowed);
+ again:
 retval = set\_cpus\_allowed(p, new\_mask);+ if (!retval) {
+ cpus_allowed = cpuset_cpus_allowed(p);
+ if (!cpus_subset(new_mask, cpus_allowed)) {
+ /*
+ * We must have raced with a concurrent cpuset
+ * update. Just reset the cpus allowed to the
+			 * cpuset's cpus_allowed
+ \frac{*}{ }+ new_mask = cpus_allowed;
+ goto again;
+		}
+	}
out_unlock:
  	put_task_struct(p);
  	mutex_unlock(&sched_hotcpu_mutex);
Index: container-2.6.23-mm1/lib/prio_heap.c
===================================================================
--- /dev/null
+++ container-2.6.23-mm1/lib/prio_heap.c
@@ -0,0 +1,70 @@
+/*
+ * Simple insertion-only static-sized priority heap containing
+ * pointers, based on CLR, chapter 7
+ */
+
+#include <linux/slab.h>
+#include <linux/prio_heap.h>
+
+int heap init(struct ptr_heap *heap, size_t size, gfp_t gfp_mask,
+ int (*gt)(\text{void } *, \text{ void } *)+{
+ heap->ptrs = kmalloc(size, gfp_mask);
```

```
+	if (!heap->ptrs)
+ return -ENOMEM;
+ heap-\gesize = 0;
+ heap->max = size / sizeof(void *);
+ heap-\geqgt = gt;
+ return 0;
+}
+
+void heap_free(struct ptr_heap *heap)
+{
+	kfree(heap->ptrs);
+}
+
+void *heap_insert(struct ptr_heap *heap, void *p)
+{
+ void *res;
+	void **ptrs = heap->ptrs;
+ int pos;
+
+ if (heap->size < heap->max) {
+ /* Heap insertion */
+ int pos = heap-\gesize++;
+ while (pos > 0 && heap->gt(p, ptrs[(pos-1)/2])) {
+ ptrs[pos] = ptrs[(pos-1)/2];
+ pos = (pos-1)/2;
+		}
+ ptrs[pos] = p;
+ return NULL;
+	}
+
+ \prime* The heap is full, so something will have to be dropped \prime+
+ /* If the new pointer is greater than the current max, drop it */
+ if (heap-\geqgt(p, ptrs[0]))
+ return p;
+
+ /* Replace the current max and heapify */+ res = ptrs[0];
+ ptrs[0] = p;
+ pos = 0;
+
+ while (1) {
+ int left = 2 * pos + 1;
+ int right = 2 * pos + 2;
+ int largest = pos;
+ if (left < heap->size && heap->gt(ptrs[left], p))
+ largest = left;
+ if (right < heap->size && heap->gt(ptrs[right], ptrs[largest]))
```
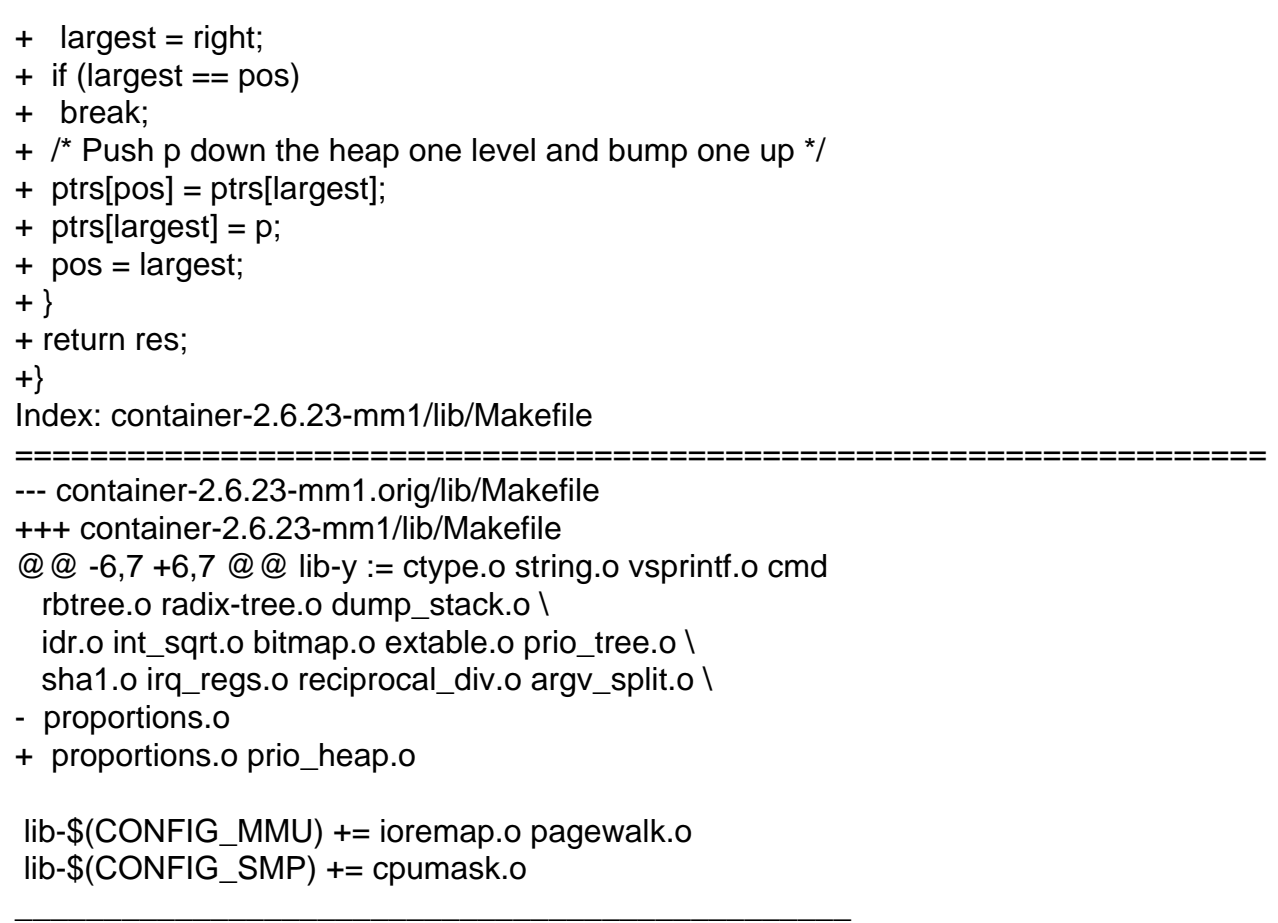

Containers mailing list Containers@lists.linux-foundation.org https://lists.linux-foundation.org/mailman/listinfo/containers

Subject: Re: [RFC] cpuset update\_cgroup\_cpus\_allowed Posted by [David Rientjes](http://forum.openvz.org/index.php?t=usrinfo&id=902) on Tue, 16 Oct 2007 18:27:15 GMT [View Forum Message](http://forum.openvz.org/index.php?t=rview&th=4221&goto=21833#msg_21833) <> [Reply to Message](http://forum.openvz.org/index.php?t=post&reply_to=21833)

On Tue, 16 Oct 2007, Paul Jackson wrote:

- > David wrote:
- > > Why can't you just add a helper function to sched.c:
- $>$
- > > void set\_hotcpus\_allowed(struct task\_struct \*task,
- > > cpumask\_t cpumask)
- > > {
- > > mutex\_lock(&sched\_hotcpu\_mutex);
- > > set\_cpus\_allowed(task, cpumask);
- > > mutex\_unlock(&sched\_hotcpu\_mutex);
- $>$  >  $\}$
- $>$
- > > And then change each task's cpus\_allowed via that function instead of
- > > set\_cpus\_allowed() directly?

>

> I guess this would avoid race conditions within the set\_cpus\_allowed()

> routine, between its code to read the cpu\_online\_map and set the tasks

> cpus\_allowed ... though if that's useful, don't we really need to add

> locking/unlocking on sched\_hotcpu\_mutex right inside the

> set\_cpus\_allowed() routine, for all users of set\_cpus\_allowed ??

>

Not necessarily because migration only occurs to any online cpu in the mask, it won't attempt to migrate it to some cpu that has been downed.

> > My solution may be worse than that. Because set cpus allowed() will > > fail if asked to set a non-overlapping cpumask, my solution could never > > terminate. If asked to set a cpusets cpus to something that went off > > line right then, this I'd guess this code could keep looping forever, > > looking for cpumasks that didn't match, and then not noticing that it > > was failing to set them so as they would match. > > These races involve reading the tasks cpuset cpus\_allowed mask, reading > the online map, and both reading and writing the tasks task\_struct > cpus\_allowed. Unless one holds the relevant lock for the entire > interval surrounding the critical accesses to these values, it won't do > any good that I can see. Just briefly holding a lock around each > separate access is useless.

>

It's not useless since a cpu hot-unplug event automatically updates the cpus allowed for all cpusets in the hierarchy by removing it.

You could protect the entire reassignment with the same mutex since it's so lightly contended, but it's unnecessary. All it would guarantee is that cpuset->cpus\_allowed is consistent with task->cpus\_allowed for all tasks in cpuset.

Something like the following (untested) patch, but adding a set hotcpus allowed() helper would also work if it's protected by sched hotcpu mutex.

---

 include/linux/sched.h | 8 +++++ kernel/cpuset.c | 79 ++++++++++++++++++++++++++++------------------- kernel/sched.c | 13 ++++++- mm/pdflush.c | 3 -- 4 files changed, 64 insertions(+), 39 deletions(-)

diff --git a/include/linux/sched.h b/include/linux/sched.h --- a/include/linux/sched.h +++ b/include/linux/sched.h @ @ -1391,6 +1391,8 @ @ static inline void put task struct(struct task struct \*t)

```
 #ifdef CONFIG_SMP
extern int set_cpus_allowed(struct task_struct *p, cpumask_t new_mask);
+extern void sched_hotcpu_lock(void);
+extern void sched_hotcpu_unlock(void);
 #else
static inline int set cpus allowed(struct task struct *p, cpumask t new mask)
 {
@@ -1398,6 +1400,12 @@ static inline int set cpus allowed(struct task struct *p, cpumask t
new_mask)
  		return -EINVAL;
  	return 0;
 }
+static inline void sched_hotcpu_lock(void)
+{
+}
+static inline void sched_hotcpu_unlock(void)
+{
+}
 #endif
extern unsigned long long sched clock(void);
diff --git a/kernel/cpuset.c b/kernel/cpuset.c
--- a/kernel/cpuset.c
+++ b/kernel/cpuset.c
@@ -706,40 +706,51 @@ done:
  */
 static void update_cgroup_cpus_allowed(struct cgroup *cont, cpumask_t *cpus)
 {
- int need_repeat = true;
-
- while (need_repeat) {
- struct cgroup_iter it;
- const int ntasks = 10;
- struct task_struct *tasks[ntasks];
- struct task struct **p, **q;
-
- need repeat = false;
-p = tasks;
-
- cgroup iter start(cont, &it);
- while (1) {
- struct task_struct *t;
-
- t = cgroup_iter_next(cont, &it);
- if (!t)- break:
- if (cpus equal(*cpus, t->cpus allowed))
```

```
- continue;
- if (p == tasks + ntasks) {
- need_repeat = true;
- break;
- }
- get_task_struct(t);
- *p++ = t;
-		}
- cgroup_iter_end(cont, &it);
+ struct cgroup iter it;
+ struct task_struct *p, **tasks;
+ const int max tasks = 10;
+ int nr_tasks;
+ int i = 0;
+
+	cgroup_iter_start(cont, &it);
+repeat:
+ for (nr_tasks = max_tasks - 1;
+	 (p = cgroup_iter_next(cont, &it)); nr_tasks--) {
+ /*
+ * If the cpumask is already equal for this task, there's no
+ * reason to call set cpus allowed() because no change is
+ * needed and no migration is required.
+ \frac{*}{ }+ if (cpus_equal(p->cpus_allowed, *cpus))
+ continue:
- for (q = \text{tasks}; q < p; q++) {
- set_cpus_allowed(*q, *cpus);
- put_task_struct(*q);
-		}
+ /*
+		 * Save a reference to the task structure so it doesn't exit
+ * prematurely.
+ */
+ qet task struct(p);
+ tasks[i++] = p;
+ if (!nr_tasks)
+ goto set_allowed;
+	}
+	cgroup_iter_end(cont, &it);
+
+set_allowed:
+ while (-i >= 0) {
+ /*
+ * Update the cpus_allowed for this task and migrate it if
+ * necessary. Then, decrement the task's usage counter.
+ \frac{*}{ }
```

```
+ set_cpus_allowed(tasks[i], *cpus);
+ put task struct(tasks[i]);
  	}
+
+ /*
+ * We may need to continue iterating through more tasks if we exhausted
+ * our stack from the previous set.
+ */+ if (!nr_tasks)
+ goto repeat;
 }
 /*
@@ -779,11 +790,13 @@ static int update_cpumask(struct cpuset *cs, char *buf)
  	if (cpus_equal(cs->cpus_allowed, trialcs.cpus_allowed))
  		return 0;
+ sched_hotcpu_lock();
 mutex_lock(&callback_mutex);
  	cs->cpus_allowed = trialcs.cpus_allowed;
 mutex_unlock(&callback_mutex);
-
  	update_cgroup_cpus_allowed(cs->css.cgroup, &cs->cpus_allowed);
+	sched_hotcpu_unlock();
+
 rebuild_sched_domains();
  	return 0;
 }
diff --git a/kernel/sched.c b/kernel/sched.c
--- a/kernel/sched.c
+++ b/kernel/sched.c
@@ -51,7 +51,6 @@
 #include <linux/rcupdate.h>
 #include <linux/cpu.h>
 #include <linux/cpuset.h>
-#include <linux/cgroup.h>
 #include <linux/percpu.h>
 #include <linux/cpu_acct.h>
 #include <linux/kthread.h>
@@ -363,6 +362,16 @@ struct rq {
static DEFINE_PER_CPU_SHARED_ALIGNED(struct rq, runqueues);
 static DEFINE_MUTEX(sched_hotcpu_mutex);
+void sched_hotcpu_lock(void)
+{
+	mutex_lock(&sched_hotcpu_mutex);
+}
+
```

```
+void sched_hotcpu_unlock(void)
+{
+ mutex_unlock(&sched_hotcpu_mutex);
+}
+
 static inline void check_preempt_curr(struct rq *rq, struct task_struct *p)
 {
  	rq->curr->sched_class->check_preempt_curr(rq, p);
@@ -4365,11 +4374,9 @@ long sched setaffinity(pid t pid, cpumask t new mask)
  	if (retval)
  		goto out_unlock;
- cgroup_lock();
 cpus_allowed = cpus\_allowed(p);
  	cpus_and(new_mask, new_mask, cpus_allowed);
 retval = set\_cpus\_allowed(p, new\_mask);- cgroup_unlock();
out_unlock:
 put task struct(p);
diff --git a/mm/pdflush.c b/mm/pdflush.c
--- a/mm/pdflush.c
+++ b/mm/pdflush.c
@@ -21,7 +21,6 @@
 #include <linux/writeback.h>	// Prototypes pdflush_operation()
 #include <linux/kthread.h>
 #include <linux/cpuset.h>
-#include <linux/cgroup.h>
 #include <linux/freezer.h>
@@ -188,10 +187,8 @@ static int pdflush(void *dummy)
  	 * This is needed as pdflush's are dynamically created and destroyed.
  	 * The boottime pdflush's are easily placed w/o these 2 lines.
  	 */
- caroup lock();
 cpus_allowed = cpuset_cpus_allowed(current);
 set cpus allowed(current, cpus allowed);
- cgroup_unlock();
  	return __pdflush(&my_work);
 }
_______________________________________________
Containers mailing list
Containers@lists.linux-foundation.org
https://lists.linux-foundation.org/mailman/listinfo/containers
```
Subject: Re: [RFC] cpuset update\_cgroup\_cpus\_allowed Posted by [Paul Jackson](http://forum.openvz.org/index.php?t=usrinfo&id=231) on Tue, 16 Oct 2007 23:14:45 GMT [View Forum Message](http://forum.openvz.org/index.php?t=rview&th=4221&goto=21846#msg_21846) <> [Reply to Message](http://forum.openvz.org/index.php?t=post&reply_to=21846)

David wrote:

> Not necessarily because migration only occurs to any online cpu in the > mask, it won't attempt to migrate it to some cpu that has been downed.  $> \dots$ 

... one of David or I is insane ... I can't tell which one yet, perhaps both of us ;).

I'm going to reply to David without all the CC list above.

--

 I won't rest till it's the best ... Programmer, Linux Scalability Paul Jackson <pj@sgi.com> 1.925.600.0401

Containers mailing list Containers@lists.linux-foundation.org https://lists.linux-foundation.org/mailman/listinfo/containers

\_\_\_\_\_\_\_\_\_\_\_\_\_\_\_\_\_\_\_\_\_\_\_\_\_\_\_\_\_\_\_\_\_\_\_\_\_\_\_\_\_\_\_\_\_\_\_

Page 42 of 42 ---- Generated from [OpenVZ Forum](http://forum.openvz.org/index.php) by FUDforum 3.0.2